**Join Multiple DjVu Files Into One Software Crack For PC**

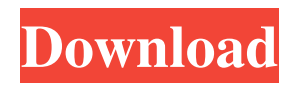

### **Join Multiple DjVu Files Into One Software Activator Download**

This program is a powerful file joining program that allows you to join Djvu files into a single Djvu format document in a simple and easy way. Join multiple DjVu files into one Document. Join multiple DjVu files into one is a reliable tool that enables you to easily combine two or more DjVu ebooks into a single file. The software can easily transfer the data contained in all the loaded files and encase it into a newly created DjVu format document. The software is easy to use and can perform the process in a short time. Arrange the contents of the new ebook Join multiple DjVu files into one Document allows you to easily create a large collection of ebooks, into one single file. All you need to do is load two or more DjVu files from the desired folders, then view them all in the displaying area. Alternatively, you may load an entire directory and let the software filter the supported files, then display them in the list. You may add as many files to the list as you wish, at any time before the process starts. Additionally, you may sort the files in the list in order to obtain the desired order in the final document. Simply select one of the files, then move it using the Up and Down arrows at the edge of the display area. The files can be moved one row at a time. Quick process for creating ebooks Join multiple DiVu files into one Document only supports DiVu formats for both input and output, meaning that you cannot load other ebook types of files. Once you have decided which files you wish to add to the final result, you may select the output destination and start the process of joining the documents. Combine several ebooks into one compilation Join multiple DjVu files into one Document can join several ebooks or other type of documents, in the specified format, in a short time. You need to be certain of the file list and their order, since once the process starts, you cannot make more modifications. However, if you decide to remove one of the files from the list, you need to select it and hit the Delete key. Join multiple DjVu files into one Document Description: This program is a powerful file joining program that allows you to join Djvu files into a single Djvu format document in a simple and easy way. Quick Text Search is an easy-to-use tool that enables you to search in the text of DjVu

### **Join Multiple DjVu Files Into One Software X64 2022**

BookMate is a tool to open, convert and search EPUB books. BookMate offers two options to open an EPUB book: drag & drop and double click, and allows you to convert from several different EPUB formats. As a writer, you can read the text of a book without going through the effort of searching for specific keywords. BookMate searches the text for specific terms, highlights them and generates statistics on the subject. BookMate can open a book from an external source (web, FTP, Amazon, EPUB) and allows you to convert the book into any of the four most popular EPUB formats: EPUB 3.0, EPUB 2.0, EPUB 1.2 and MOBI. Your books can be retrieved from their original location as a single zip file or from the cloud using Amazon S3. If you prefer to read your books on Kindle, you can convert them into.mobi format, which Kindle supports, as well as into different formats for various other ebook readers. You can delete a book, add an author and search for other books by that author. You can also set a custom icon for a book. BookMate is easy to use and is part of the free Ebookstudio package. KeyMacro Features: BookMate is the only tool that allows you to convert EPUB books into MOBI format. BookMate also converts EPUB books into the four most popular EPUB formats: EPUB 2.0, EPUB 3.0, EPUB 1.2 and MOBI. BookMate has a unique "Cloud Reader" that allows you to read your books from your Amazon S3 account, meaning that your books can be retrieved as a single zip file from Amazon. BookMate provides online support to help you if you need to solve any problem. BookMate can open a book from an external source (web, FTP, Amazon, EPUB) and allows you to convert the book into any of the four most popular EPUB formats: EPUB 3.0, EPUB 2.0, EPUB 1.2 and MOBI. You can delete a book, add an author and search for other books by that author. You can also set a custom icon for a book. 80eaf3aba8

#### **Join Multiple DjVu Files Into One Software**

Join Multiple DjVu Files Into One Software is a useful program that enables you to join multiple ebooks into one single file. The software supports the DjVu format for both input and output, and does not require any technical knowledge to use. With Join Multiple DjVu Files Into One Software, you may easily combine several ebooks, into one single ebook file. The software can automatically search for multiple files and display them all in the list area. Additionally, you may select one of the files, then move it in the list. As for the output, the resulting file can be saved in a variety of formats. Why do I need a good essay and dissertation writing service? Any student or graduate knows how hard it is to come up with an academic piece of writing that really needs an editing. This is a very demanding task and anyone who attempts it will realize that he will need a good editing service. Of course, any student has a busy schedule and a tight budget, and so if he or she does not know how to find one then he or she will just continue to get the lower grades. However, there is nothing that says that you need to have a bad grade in order to achieve your academic goals. An essential part of the study process is the essay. This is your chance to make your voice heard and present the arguments that you feel should be made. It is here that you can present your point of view and argue your case. It is also the place where you can include your own personal thoughts and opinions. But the one thing that any student really needs to be able to do is write a good essay. With the editing that is needed on an academic piece of writing, it is not a matter of a few changes and a few paragraphs. The editing that is needed really calls for a complete overhaul of the whole document. This can be a lot of work and the result is that the student does not get to enjoy this part of his or her studies. It is much more enjoyable when you do a good job and the quality of your writing comes to life. It is a much more fulfilling experience when you enjoy the writing process. Nowadays, it is not just the editing that needs to be done. It is the dissertation writing process that needs to be taken into consideration. With the studies that are being required of today, there is much more to think about than when the students were just doing their studies. In this case, the editing will need to be updated with the additional requirements of

### **What's New In?**

Create your own ebooks. Join multiple DjVu files into one. Create a collection of DjVu files into one format. View and edit DjVu files from any folder. Join several DjVu files into one format. Create a big collection of DjVu files into one format. Join multiple

DjVu files into one, quickly. 7. Ebook 2 ebooks to one ebook - join multiple DjVu files into one software ★★★★★ 7.0 By Alyona Morisova Ebook 2 ebooks to one ebook join multiple DjVu files into one software My account has been suspended due to the quality of reviews posted on the site.  $\star \star \star \star \star 11.0$  By M. Walsh Ebook 2 ebooks to one ebook - join multiple DjVu files into one software It is a free tool, and is working perfectly as i expect. All the details are correct. The support is available on email. ★★★★★ 13.0 By Veronika istria Ebook 2 ebooks to one ebook - join multiple DjVu files into one software This is a nice tool. I dont know if the developer still supports the software, but it works very well. It has an amazing interface. Well done.  $\star \star \star \star \star 15.0$ By Azuki Ebook 2 ebooks to one ebook - join multiple DjVu files into one software This tool is for joining multiple DjVu files into one. It does it quite well!  $\star \star \star \star \star 9.0$  By Pukas Ebook 2 ebooks to one ebook - join multiple DjVu files into one software Hm, I dont have problems with the tool at all. It worked perfectly. The interface was great and the tool was easy to use.  $\star \star \star \star \star \star$  6.0 By kakalang Ebook 2 ebooks to one ebook - join multiple DjVu files into one software A very nice tool!  $\star \star \star \star \star$  13.0 By sasstrop Ebook 2 ebooks to one ebook - join multiple DjVu files into one software Its a nice tool, would be great if theres a translation into polish language as this is what i use most ★★★★★ 12.0 By Jackie123 Ebook 2 ebooks to one ebook - join multiple DjVu files into one software Very simple to use.  $\star \star \star \star \star \star$  9.0 By Jackie123 Ebook 2 ebooks to one ebook - join multiple DjVu

## **System Requirements For Join Multiple DjVu Files Into One Software:**

Minimum: OS: Windows Vista, 7 or 8.1 Processor: Intel Core 2 Duo Memory: 4 GB RAM Hard Disk: 20 GB free hard disk space DirectX: Version 9.0 or later. Additional Notes: If you do not meet the above requirements, we'll try our best to make it work for you. If you are still having trouble, please send us a mail, and we'll try to help you as soon as possible! Sound All

# Related links:

<https://vicdigital.it/wp-content/uploads/2022/06/babinir.pdf>

- https://gameurnews.fr/upload/files/2022/06/9gCpHmJbxaBbTyOrt2YW\_05\_23205f6ab7a982cc2fd102a5d5f6d5ba\_file.pdf [https://morda.eu/upload/files/2022/06/MmMV7XSY1pv6MQPBxycB\\_05\\_23205f6ab7a982cc2fd102a5d5f6d5ba\\_file.pdf](https://morda.eu/upload/files/2022/06/MmMV7XSY1pv6MQPBxycB_05_23205f6ab7a982cc2fd102a5d5f6d5ba_file.pdf)
- <https://cyclades.in/wp-content/uploads/2022/06/thyrlatv.pdf>
- <https://motohoy.com/samemovie-paramountplus-downloader-download-x64-2022/>

<https://www.flyerbee.com/wp-content/uploads/2022/06/heatfran.pdf>

[https://vietnamnuoctoi.com/upload/files/2022/06/oHTS8lGsNmYhnq6JktRD\\_05\\_dbd4759651518ec52a1c8bacd438b51d\\_file.p](https://vietnamnuoctoi.com/upload/files/2022/06/oHTS8lGsNmYhnq6JktRD_05_dbd4759651518ec52a1c8bacd438b51d_file.pdf) [df](https://vietnamnuoctoi.com/upload/files/2022/06/oHTS8lGsNmYhnq6JktRD_05_dbd4759651518ec52a1c8bacd438b51d_file.pdf)

[https://axisflare.com/upload/files/2022/06/MaIlr6HeQZFCq7jtNlC8\\_05\\_acfaaa1426e812b4bcd7104bb2b8eda3\\_file.pdf](https://axisflare.com/upload/files/2022/06/MaIlr6HeQZFCq7jtNlC8_05_acfaaa1426e812b4bcd7104bb2b8eda3_file.pdf) <https://novinmoshavere.com/wp-content/uploads/2022/06/betyjan.pdf>

<https://www.apbara.be/index.php/advert/character-viewer-crack-free-download-april-2022/>